# **criar aposta no betano**

- 1. criar aposta no betano
- 2. criar aposta no betano :gbets
- 3. criar aposta no betano :cassino com bônus sem deposito

### **criar aposta no betano**

#### Resumo:

**criar aposta no betano : Inscreva-se em caeng.com.br e descubra o tesouro das apostas! Ganhe um bônus especial e inicie sua busca pela fortuna!** 

contente:

Confira neste guia como criar aposta na Betano. Este é um recurso que você pode fazer combinadas e encontrar odds diferentes para um evento. Saiba como funciona e também o bônus da casa de apostas com o código promocional Betano.

Para conhecer outras ofertas, leia também nossos artigos sobre código bônus bet365 e código VIP Pinnacle.

Aposte na Betano

O que é o Criar Aposta?

A opção de criar apostas Betano é uma ferramenta que te permite criar um cenário que não foi apresentado previamente no site.

#### [100 best online casinos](https://www.dimen.com.br/100-best-online-casinos-2024-07-01-id-89.html)

218-br\_betano\_stoixima\_mobile. https://br.betano.

Com o aplicativo para Android da Betano, você poderá aproveitar a melhor experiência de apostas esportivas e Cassino em criar aposta no betano apenas um lugar. Faça o download agora ...

Desfrute da experiência do cassino e de apostas esportivas usando o app da Betano para Android ou no nosso site mobile. Baixe o aplicativo da Betano!

Viva a melhor experiência de apostas onde quer que você esteja com o app Android da Betano. Acesse nosso tutorial detalhado!

há 4 dias·Baixar o app da Betano no Android · Acesse o site da Betano pelo seu dispositivo, pois é nele que o app será instalado · Role a página até o ...

há 4 dias·Sem dúvida, o Betano app é uma mão na roda para quem usa a plataforma da Betano Brasil. Então, veja como baixar o aplicativo no seu celular!

Betano Mobile: Android App Guide. Live the ultimate betting experience wherever you are! An exciting Sports Betting, Casino, Fantasy and Virtuals experience ...

Classificação4,7(26.263)·Gratuito·iOSEntra em criar aposta no betano jogo com a aplicação da Betano! Diverte-te de forma segura, rápida e fácil e descobre o melhor das apostas desportivas e casino online num só lugar ...

Classificação4,7(26.263)·Gratuito·iOS

Entra em criar aposta no betano jogo com a aplicação da Betano! Diverte-te de forma segura, rápida e fácil e descobre o melhor das apostas desportivas e casino online num só lugar ... Aprenda a baixar o Betano app para fazer suas apostas esportivas ou jogar com praticidade. E, ainda, garantir um bônus exclusivo.

14 de dez. de 2024·Descubra como fazer o download do app Betano em criar aposta no betano aparelhos com Android. Abra criar aposta no betano ...Duração:1:35Data da postagem:14 de dez. de 2024

## **criar aposta no betano :gbets**

Os cinco anos de experiência da Ana a

trabalhar para casas de apostas de renome, como a Betway e Casino Solverde,

ensinaram-lhe tudo sobre o melhor e o pior das casas de apostas online. Desde que se juntou ao Aposta Legal, há 3 anos, que partilha a criar aposta no betano experiência com os nossos

leitores, dando-lhes informação em criar aposta no betano primeira-mão sobre esta indústria. Ler Mais

## **criar aposta no betano**

Você está procurando a rodada de apostas grátis do jogo Betano hoje? Bem, você veio ao lugar certo! Neste artigo vamos dizer tudo o que precisa saber sobre este game e como obter uma ronda gratuita. Continue lendo para descobrir mais!!

#### **criar aposta no betano**

Betano é uma plataforma de jogo online popular que oferece vários jogos, incluindo apostas desportivas e casino ao vivo. A Plataforma betanosa conhecida pela criar aposta no betano interface amigável para o utilizador (user-friendly) ou por probabilidades competitivas; a versão mais recente do Betano também disponibiliza um sistema gratuito com rodada livre em criar aposta no betano modo apostando no dinheiro sem arriscar nada!

### **Como obter a rodada de apostas grátis?**

Para obter a rodada de apostas grátis, você precisa seguir estes passos simples:

- 1. Vá para o site Betano e clique na guia "Promoções".
- 2. Procure a oferta "Redonda de Apostas Grátis" e clique nela.
- 3. Registe-se ou inicie sessão na criar aposta no betano conta Betano.
- A rodada de apostas grátis será creditada em criar aposta no betano criar aposta no betano 4. conta.

É tão fácil! Depois de ter a rodada grátis, você pode usá-la para fazer apostas em criar aposta no betano qualquer um dos jogos disponíveis. Lembrem que esta é uma ótima oportunidade e veja se ela está certa pra vocês

#### **Outras promoções e ofertas.**

Betano também oferece uma variedade de outras promoções e ofertas para seus jogadores. Algumas das atuais campanhas incluem:

- Bônus de boas-vindas: Receba um bônus 100% até R\$100 no seu primeiro depósito.
- Drops e vitórias diárias: Ganhe uma parte de US R\$ 10.000 todos os dias jogando jogos selecionados.
- Indique um Amigo: Receba R\$50 de bônus quando você indicar a Betano para seu amigo.

Estas promoções estão sujeitas a alterações, por isso não deixe de verificar o site Betano para as últimas ofertas.

### **criar aposta no betano**

Em conclusão, a rodada de apostas grátis da Betano é uma ótima maneira para experimentar o plataforma e potencialmente ganhar algum dinheiro. Com criar aposta no betano interface

amigável ao usuário (user-friendly)e probabilidades competitivas a betanos são escolhas populares entre os entusiastas do jogo online - Então você está esperando por quê? Inscrevase na Betano hoje mesmo!

# **criar aposta no betano :cassino com bônus sem deposito**

## **Bayer Leverkusen avanza con suerte a las semifinales de la Europa League**

Bayer Leverkusen seguirá con vida en sus aspiraciones del 8 triplete y mantendrá su invicto en 44 partidos, luego de vencer a West Ham 3-1 en el global y clasificar 8 a las semifinales de la Europa League. A pesar de la victoria, Leverkusen tuvo que despertar de una resaca y 8 luchar para mantenerse con vida en la competencia.

West Ham mostró coraje y creó muchas oportunidades, pero no fue suficiente para 8 evitar la eliminación. David Moyes, cuyo contrato finaliza al final de la temporada, se despide con una actuación magistral y 8 una temporada exitosa en general.

### **El camino a la semifinal**

Después de un comienzo prometedor de West Ham, que se concretizó con 8 un gol de cabeza de Michail Antonio en el minuto 13, Bayer Leverkusen se tambaleó.

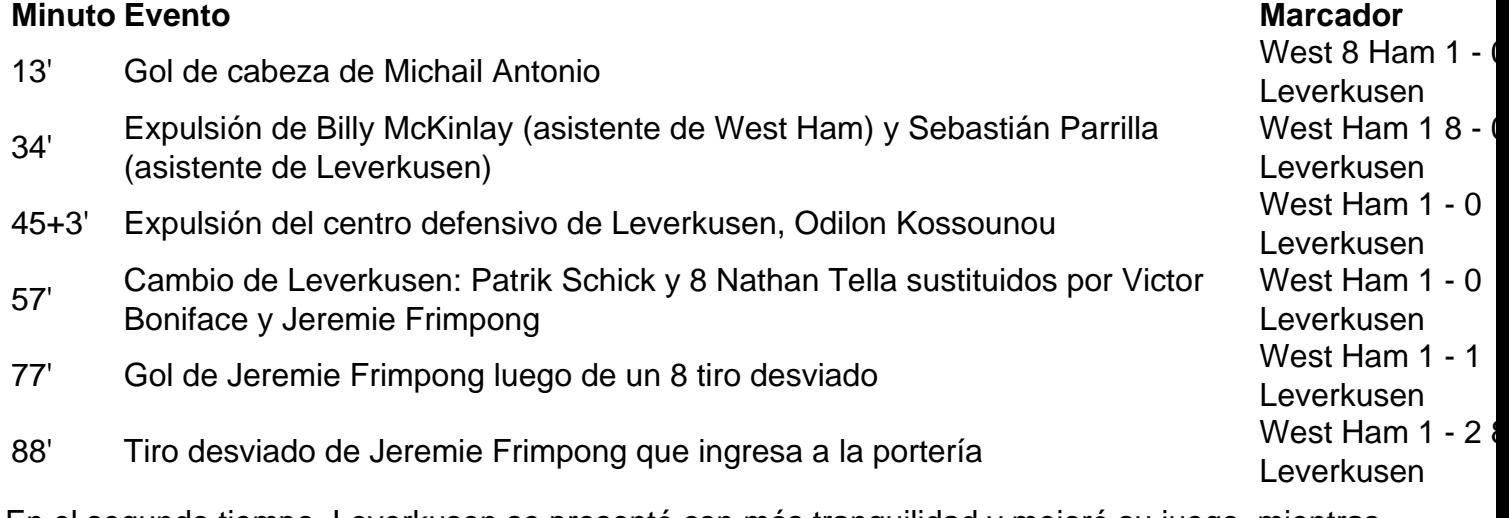

En el segundo tiempo, Leverkusen se presentó con más tranquilidad y mejoró su juego, mientras que West Ham se quedó 8 sin ideas y opciones en el banco.

#### **Un adiós amargo para West Ham**

Aunque David Moyes y West Ham puedan estar decepcionados, 8 la temporada ha sido un éxito y servirá como una base sólida para el futuro. La participación en diferentes torneos 8 europeos y la oportunidad de llegar a las semifinales de la Europa League son indicios de que West Ham está 8 avanzando en la dirección correcta.

Author: caeng.com.br Subject: criar aposta no betano Keywords: criar aposta no betano Update: 2024/7/1 8:49:37